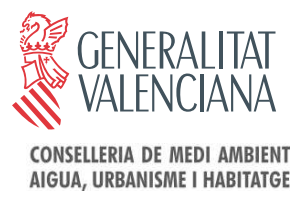

-

SRI/RGH/TT PRODUCTORES/NIMA:

## **Asunto: Inicio tramitación telemática de documentos de control de Residuos Peligrosos.**

Desde la Dirección General para el Cambio Climático se viene trabajando, día a día, por acercar la administración al ciudadano. Este proceso de modernización de los trámites administrativos, pretende, en primer lugar, facilitar la relación de los ciudadanos con la administración, al disminuir considerablemente las cargas burocráticas que éstos deben soportar y, al mismo tiempo, introducir criterios de sostenibilidad en el procedimiento administrativo, reduciendo de forma importante el consumo de papel.

Con el fin de agilizar los frecuentes y repetitivos trámites administrativos derivados del protocolo documental que regula las trasferencias de residuos peligrosos a los que están obligados tanto los productores como los gestores de residuos peligrosos, las administraciones implicadas en la materia, vienen trabajando conjuntamente con el objetivo de posibilitar la tramitación electrónica en todo el estado de los documentos de control de residuos peligrosos establecidos en el RD 833/1988 y el RD 679/06 sobre aceites usados en cumplimiento de lo establecido en la Ley 11/2007 de acceso electrónico de los ciudadanos a los servicios públicos.

Fruto de este trabajo en la Comunidad Valenciana se ha establecido un **"Sistema de tramitación telemática a medida"** cuya implantación en la práctica supondrá la desaparición definitiva de la tramitación tradicional en papel de los documentos de control con la consiguiente simplificación y agilización de los trámites documentales.

En concreto **para los productores de residuos peligrosos se ha establecido un sistema de tramitación mediante el nuevo Portal Web ADCR. 2.0,** accesible a partir del 1 de diciembre desde la página web de la Conselleria de Medio Ambiente, Agua, Urbanismo y Vivienda. (www.cma.gva.es/adcr2.0).

Para acceder al nuevo Portal ADCR 2.0 únicamente necesita un usuario y una contraseña para cada centro productor que en su caso son los siguientes:

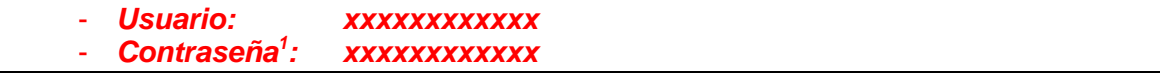

Dicho portal permite **varias funcionalidades en función de las necesidades 2 , grado de participación y control que la empresa** quiera llevar en la tramitación de los documentos de control y seguimiento. En Anexo a la presente circular se hace una breve descripción de estas funcionalidades.

<sup>1</sup> Recuerde que no debe facilitar los datos de acceso al Portal Web. En cualquier caso recuerde que dispone de la posibilidad de modificar su contraseña accediendo al Portal Web ADCR 2.0.

<sup>2</sup> Si su empresa es gran productor de residuos peligrosos (o tiene muchos centros pequeños productores) y cumplimenta cantidades importantes de documentos de control, sepa que además de las modalidades de tramitación del Portal Web ADCR 2.0 existe de tramitación telemática mediante Servicios Web que viene funcionando desde 2009. La utilización por parte de productores de esta modalidad es excepcional pues si bien ofrece aún una mayor agilidad en la tramitación requiere de adaptación previa.

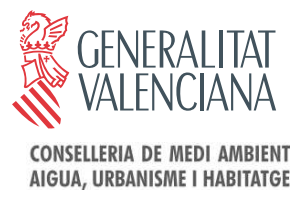

De acuerdo con lo mencionado, se establece el siguiente **calendario de implantación**:

- **A partir del 30 de noviembre de 2010** se dejarán de entregar impresos de documentos de control y seguimiento y documentos B de aceites usados en formato papel.
- **A partir del 1 de enero de 2011** no se permitirá la presentación en formato papel de documentos de control y seguimiento y documentos B de aceites usados.
- **Durante 2011.** Implantación de la tramitación telemática de hojas de control de recogida y documentos A de aceites usados.

**NOTA:** para cualquier duda o aclaración sobre el contenido de esta circular pueden contactar con el Servicio de Residuos Industriales a través del correo electrónico correo residuosindustriales@gva.es.

Atentamente,

Valencia, 19 de octubre de 2010.

*RBANISHE* Jorge Lamparero Lázaro DIRECTOR GENERAL PARA EL CAMBIO CLIMÁTICO

**USAT VALENC** 

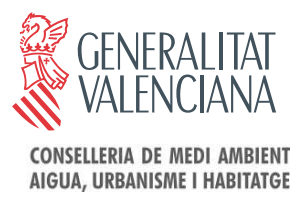

**ANEXO. FUNCIONALIDADES DEL PORTAL WEB ADCR 2.0**

El Portal Web es la opción de tramitación telemática más sencilla. Está indicado para empresas que hacen cantidades reducidas de documentos de control de residuos peligrosos, sean productores o gestores. Como norma general:

- Los **productores y poseedores de residuos serán siempre usuarios del Portal Web ADCR 2.0.**
- Los **gestores deberán elegir entre Portal Web o Servicios Web (o ambos) en función de la cantidad de documentos que cumplimenten**. En caso de duda es recomendable iniciarse como usuario del portal Web y transicionar a Servicios Web si se considera insuficiente esta modalidad.

Al Portal Web ADCR 2.0 se accede mediante usuario y contraseña. Si usted no dispone de usuario y contraseña deberá solicitarla a través del Portal Web www.cma.gva.es/adcr2.0/

A modo orientativo, en el Portal Web ADCR 2.0. se han establecido varios **perfiles de usuario para los productores** en función del grado de participación y control que los productores quieran llevar en la tramitación de los documentos de control y seguimiento. No deben entenderse dichos perfiles como modalidades cerradas. El productor puede acceder, en cualquier caso, a todas las funcionalidades de la aplicación.

Los posibles perfiles de usuario a los que pueden optar los productores son:

## **A. Perfiles que requieren la formalización de un " Acuerdo de representación"<sup>3</sup>:**

- 1. **PERFIL ADCR 0. Esta modalidad requiere que el productor, con carácter voluntario, renuncie a la utilización del procedimiento telemático mediante la formalización de un "Acuerdo de Representación"**. Con este acuerdo el productor autoriza al destinatario (gestor intermedio o gestor final) a que actúe en su nombre en la cumplimentación y presentación telemática de los documentos de control y seguimiento. El acuerdo de representación y por tanto la renuncia al trámite telemático son revocables en cualquier momento.
- 2. **PERFIL ADCR I. Ver y descargar copias. Esta modalidad requiere que el productor, con carácter voluntario, renuncie a la utilización del procedimiento telemático mediante la formalización de un "Acuerdo de Representación".** Tras haber formalizado el "Acuerdo de representación" el productor únicamente utiliza el Portal Web ADCR 2.0. para ver y llevar un control a posteriori de los DCS presentados en su nombre por su/s gestor/es, pudiendo también descargar copias para su archivo.

## **B. Perfiles que NO requieren la formalización de un "Acuerdo de representación":**

j 3 El procedimiento de "Acuerdo de representación para la realización por medios telemáticos de actos de trámite: Notificación de Traslado, Documentos de Control y Seguimiento, Hojas de Control de Recogida de residuos peligrosos y Documentos de Control de Aceites Usados" está disponible en la página web del Prop: www.prop.gva.es

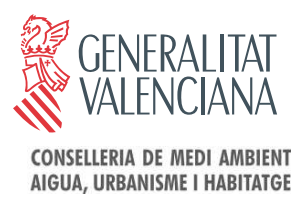

- 3. **PERFIL ADCR II. Ver, validar y descargar copias.** En esta opción, además de ver y descargar copias el productor realiza una validación de la información que el gestor ha cumplimentado en el Documento de control y seguimiento (apartado A del Documento). Esta opción permite un mayor control pues siempre se procede a dar el visto bueno a los documentos presentados.
- 4. **PERFIL ADCR III. Ver, cumplimentar, y descargar copias.** Mediante esta opción el remitente (productor o gestor intermedio) realiza en su totalidad la parte del trámite que le corresponde, cumplimentando la parte A del documento de control. Es la opción que ofrece un mayor control pero también la que supone un mayor esfuerzo.

A continuación se muestra un **DIAGRAMA** que le puede ayudar a elegir el tipo de tramitación que se ajusta a sus necesidades:

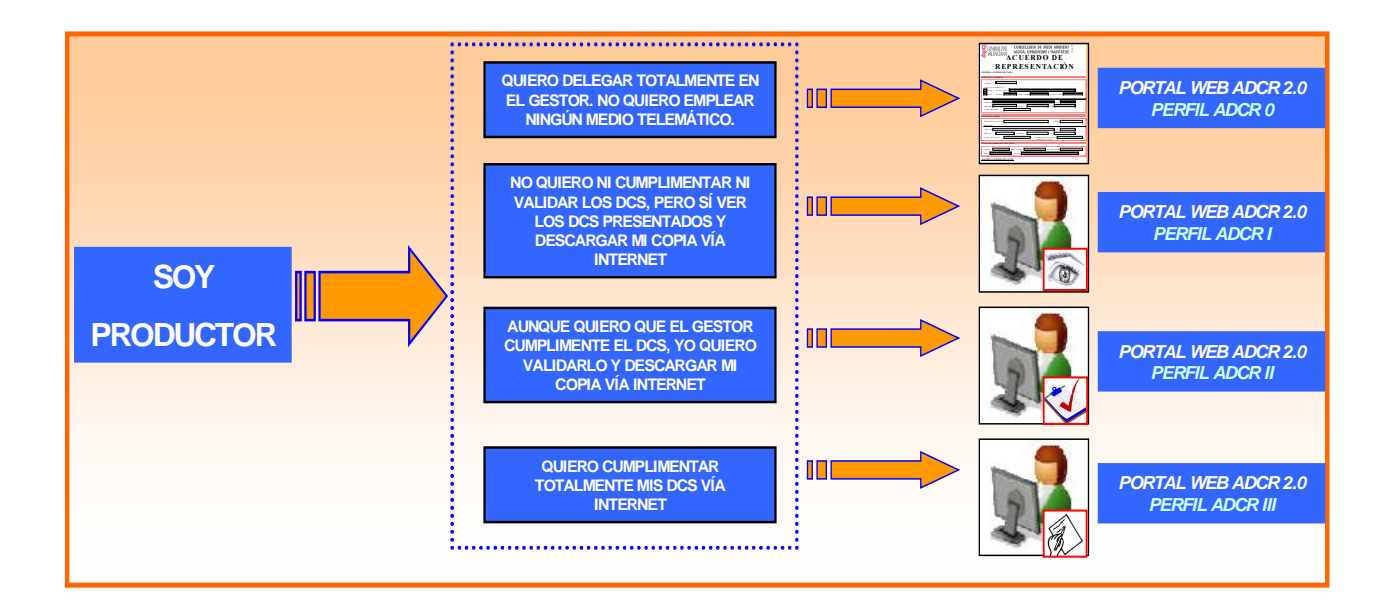